# Unit 3

| Content Area: | Sample Content Area         |
|---------------|-----------------------------|
| Course(s):    | Sample Course               |
| Time Period:  |                             |
| Length:       | Sample Length & Grade Level |
| Status:       | Published                   |
|               |                             |

#### **Title Section**

## **Department of Curriculum and Instruction**

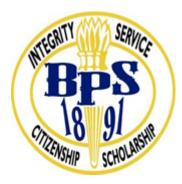

#### **Belleville Public Schools**

Curriculum Guide

# Cisco I: IT Essentials

## Grades 9-10

**Belleville Board of Education** 

**102** Passaic Avenue

Belleville, NJ 07109

Prepared by: Sean Rutherford

Dr. Richard Tomko, Superintendent of Schools

Mr. Thomas D'Elia, Director of Curriculum and Instruction

Ms. Diana Kelleher, District Supervisor of ELA/Social Studies

Mr. George Droste, District Supervisor of Math/Science

Board Approved: August 22, 2016

#### **Unit Overview**

Unit III:

- Laptops are the same as desktop computers, just more compact and portable.
- A laptop requires the same care and maintenance as a desktop PC.
- Mobile devices, such as cell phone and tablets, require an operating system to work just as a PC does.
- Mobile devices require maintenance and have security issues just as a PC.
- Individuals can print to a printer hardwired or wirelessly.

#### NJSLS

| PFL.9.1.12.A.6  | Summarize the financial risks and benefits of entrepreneurship as a career choice.                                                                                                  |
|-----------------|----------------------------------------------------------------------------------------------------|
| CAEP.9.2.12.C.1 | Review career goals and determine steps necessary for attainment.                                                                                                    |
| CAEP.9.2.12.C.2 | Modify Personalized Student Learning Plans to support declared career goals.                                                                                                    |
| CAEP.9.2.12.C.3 | Identify transferable career skills and design alternate career plans.                                                                                                    |
| CAEP.9.2.12.C.5 | Research career opportunities in the United States and abroad that require knowledge of world languages and diverse cultures.                                                       |
| CAEP.9.2.12.C.6 | Investigate entrepreneurship opportunities as options for career planning and identify the knowledge, skills, abilities, and resources required for owning and managing a business. |

| Collaborate in online courses, learning communities, social networks or virtual worlds to discuss a resolution to a problem or issue.   |
|----------------------------------------------------------------------------------------------------|
| Understand and use technology systems.                                                                                                  |
| Apply existing knowledge to generate new ideas, products, or processes.                                                                 |
| Create original works as a means of personal or group expression.                                                                       |
| Interact, collaborate, and publish with peers, experts, or others by employing a variety of digital environments and media.             |
| Advocate and practice safe, legal, and responsible use of information and technology.                                                   |
| Demonstrate personal responsibility for lifelong learning.                                                                              |
| Identify and define authentic problems and significant questions for investigation.                                                     |
| Plan and manage activities to develop a solution or complete a project.                                                                 |
| Collect and analyze data to identify solutions and/or make informed decisions.                                                          |
| Use multiple processes and diverse perspectives to explore alternative solutions.                                                       |
| Analyze a current technology and the resources used, to identify the trade-offs in terms of availability, cost, desirability and waste. |
| Demonstrate an understanding of the problem-solving capacity of computers in our world                                                  |
|                                                                                                    |

#### **Exit Skills**

- How laptops are constructed, their basic configuration, maintenance, and troubleshooting.
- How to describe mobile devices operating systems, basic configuration, maintenance, security, and repair them.
- How to demonstrate all procedures required for printers.
- Use critical thinking skills to troubleshoot issues with a laptop and mobile device.
- Maintain mobile devices based on its operating system and basic configuration.
- Install a printer and connect it to a computer or multiple computers over a network.

#### Enduring Understanding

- Explain the different forms of operating systems and computer systems.
- Relate issues and troubleshooting to everyday life.
- Analyze real life situations in an Informational Technology manner.
- Become proficient in daily skills involving the Personal Computer (PC).
- Create and maintain a network.
- Realize how laptops are build and operate.
- Understand how mobile devices run operating systems.
- Print a document from a computer using a USB cable, LAN cable, or wirelessly.

- How technology improves to allow laptops to be as powerful as a PC yet compact.
- How a mobile device can rival a PC with access and power.
- The advancements in networking and printing and how the two come together to make printing easier on the end user.

#### **Learning Objectives**

- Explain how to configure, repair, upgrade, maintain and troubleshoot laptops and mobile devices.
- Explain how to configure, secure and troubleshoot mobile, Mac, and Linux operating systems.
- Install a printer to meet requirements.
- Implement basic host, data, and network security.

#### **Tips on Writing Good Learning Objectives**

#### **Bloom's Taxonomy**

#### **Applying Bloom's Taxonomy to Learning Objectives**

Effective learning objectives need to be observable and/or measureable, and using action verbs is a way to achieve this. Verbs such as "identify", "argue," or "construct" are more measureable than vague or passive verbs such as "understand" or "be aware of". As you develop your syllabus focus on articulating clear learning objectives and then use these objectives to guide class assignments, exams and overall course assessment questions.

#### Sample Learning Objectives for a Lower Division Course

#### After completing Nutrition 101 Humans and Food, students will be able to:

- Identify nutrients found in common food sources via the product's nutrition label
- Use computer dietary analysis to assess a 2-day dietary intake and summarize results
- Locate nutrition-related information on the Internet and use evaluative criteria to identify reliability of the information

#### Action Verbs

Below are examples of action verbs associated with each level of the Revised Bloom's Taxonomy. These are useful in writing learning objectives, assignment objectives and exam questions.

| Remember | Understand  | Apply      | Analyze       | Evaluate  | Create      |
|----------|-------------|------------|---------------|-----------|-------------|
| Choose   | Classify    | Choose     | Categorize    | Appraise  | Combine     |
| Describe | Defend      | Dramatize  | Classify      | Judge     | Compose     |
| Define   | Demonstrate | Explain    | Compare       | Criticize | Construct   |
| Label    | Distinguish | Generalize | Differentiate | Defend    | Design      |
| List     | Explain     | Judge      | Distinguish   | Compare   | Develop     |
| Locate   | Express     | Organize   | Identify      | Assess    | Formulate   |
| Match    | Extend      | Paint      | Infer         | Conclude  | Hypothesize |

| Memorize  | Give Examples | Prepare     | Point out    | Contrast  | Invent      |
|-----------|---------------|-------------|--------------|-----------|-------------|
| Name      | Illustrate    | Produce     | Select       | Critique  | Make        |
| Omit      | Indicate      | Select      | Subdivide    | Determine | Originate   |
| Recite    | Interrelate   | Show        | Survey       | Grade     | Organize    |
| Select    | Interpret     | Sketch      | Arrange      | Justify   | Plan        |
| State     | Infer         | Solve       | Breakdown    | Measure   | Produce     |
| Count     | Match         | Use         | Combine      | Rank      | Role Play   |
| Draw      | Paraphrase    | Add         | Detect       | Rate      | Drive       |
| Outline   | Represent     | Calculate   | Diagram      | Support   | Devise      |
| Point     | Restate       | Change      | Discriminate | Test      | Generate    |
| Quote     | Rewrite       | Classify    | Illustrate   |           | Integrate   |
| Recall    | Select        | Complete    | Outline      |           | Prescribe   |
| Recognize | Show          | Compute     | Point out    |           | Propose     |
| Repeat    | Summarize     | Discover    | Separate     |           | Reconstruct |
| Reproduce | Tell          | Divide      |              |           | Revise      |
|           | Translate     | Examine     |              |           | Rewrite     |
|           | Associate     | Graph       |              |           | Transform   |
|           | Compute       | Interpolate |              |           |             |
|           | Convert       | Manipulate  |              |           |             |
|           | Discuss       | Modify      |              |           |             |
|           | Estimate      | Operate     |              |           |             |
|           | Extrapolate   | Subtract    |              |           |             |
|           | Generalize    |             |              |           |             |
|           | Predict       |             |              |           |             |

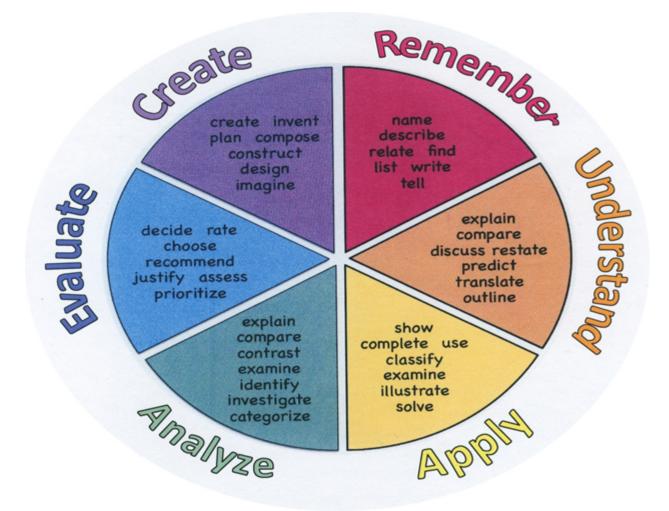

#### **Interdisciplinary Connections**

Please list all and any cross-curricular content standards that link to this Unit.

| MA.A-SSE.A       | Interpret the structure of expressions                                                                                                    |
|------------------|----------------------------------------------------------------------------------------------------|
| MA.A-SSE.A.1a    | Interpret parts of an expression, such as terms, factors, and coefficients.                                                                                                    |
| LA.RST.9-10.1    | Accurately cite strong and thorough evidence from the text to support analysis of science and technical texts, attending to precise details for explanations or descriptions.                         |
| LA.RST.9-10.8    | Determine if the reasoning and evidence in a text support the author's claim or a recommendation for solving a scientific or technical problem.                                                       |
| LA.WHST.9-10.2.D | Use precise language and domain-specific vocabulary to manage the complexity of the topic and convey a style appropriate to the discipline and context as well as to the expertise of likely readers. |

## Alignment to 21st Century Skills & Technology

Key SUBJECTS AND 21st CENTURY THEMES

Mastery of key subjects and 21st century themes is essential for all students in the 21st century.

Key subjects include:

- English, reading or language arts
- World languages
- Arts
- Mathematics
- Economics
- Science
- Geography
- History
- Government and Civics

#### **21st Century/Interdisciplinary Themes**

- Civic Literacy
- Environmental Literacy
- Financial, Economic, Business and Entrepreneurial Literacy
- Global Awareness
- Health Literacy

#### **21st Century Skills**

- Communication and Collaboration
- Creativity and Innovation
- Critical thinking and Problem Solving
- ICT (Information, Communications and Technology) Literacy
- Information Literacy
- Life and Career Skills
- Media Literacy

#### **Technology Infusion**

What technology can be used in this unit to enhance learning?

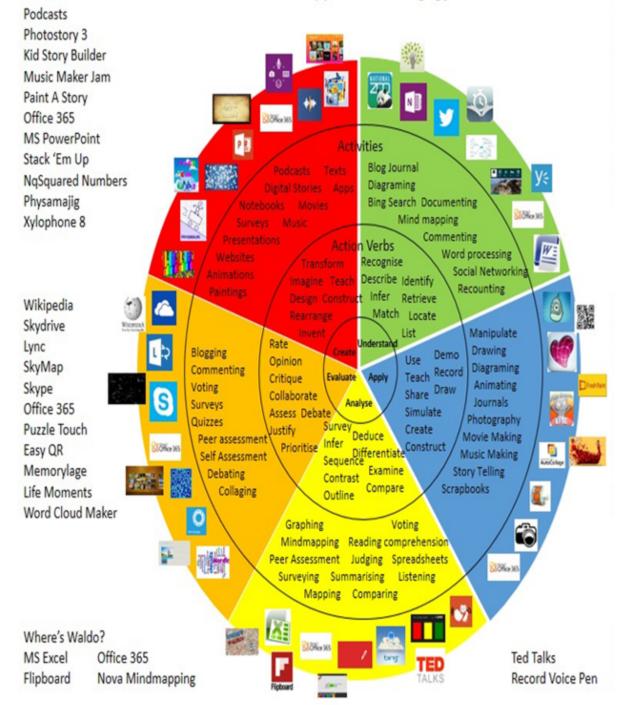

### Win 8.1 Apps/Tools Pedagogy Wheel

#### Differentiation

Instructional Strategies (D) Smartboard and use of technology, reading strategies (chunking, question/answer), note taking skills

Activities (D) Do Now activities, classroom assignments, written and performance assessments

#### **Special Education**

- printed copy of board work/notes provided
- additional time for skill mastery
- assistive technology
- behavior management plan
- Center-Based Instruction
- check work frequently for understanding
- computer or electronic device utilizes
- extended time on tests/ quizzes
- · have student repeat directions to check for understanding
- highlighted text visual presentation
- modified assignment format
- modified test content
- modified test format
- modified test length
- multi-sensory presentation
- multiple test sessions
- preferential seating
- preview of content, concepts, and vocabulary
- reduced/shortened reading assignments
- Reduced/shortened written assignments
- secure attention before giving instruction/directions
- shortened assignments
- student working with an assigned partner
- teacher initiated weekly assignment sheet
- Use open book, study guides, test prototypes

#### ELL

- teaching key aspects of a topic. Eliminate nonessential information
- using videos, illustrations, pictures, and drawings to explain or clarif
- allowing products (projects, timelines, demonstrations, models, drawings, dioramas, poster boards, charts, graphs, slide shows, videos, etc.) to demonstrate student's learning;
- allowing students to correct errors (looking for understanding)
- allowing the use of note cards or open-book during testing

- decreasing the amount of workpresented or required
- having peers take notes or providing a copy of the teacher's notes
- modifying tests to reflect selected objectives
- providing study guides
- reducing or omitting lengthy outside reading assignments
- reducing the number of answer choices on a multiple choice test
- tutoring by peers
- using computer word processing spell check and grammar check features
- using true/false, matching, or fill in the blank tests in lieu of essay tests

#### **Intervention Strategies**

- allowing students to correct errors (looking for understanding)
- teaching key aspects of a topic. Eliminate nonessential information
- allowing products (projects, timelines, demonstrations, models, drawings, dioramas, poster boards, charts, graphs, slide shows, videos, etc.) to demonstrate student's learning
- allowing students to select from given choices
- allowing the use of note cards or open-book during testing
- collaborating (general education teacher and specialist) to modify vocabulary, omit or modify items to reflect objectives for the student, eliminate sections of the test, and determine how the grade will be determined prior to giving the test.
- decreasing the amount of workpresented or required
- having peers take notes or providing a copy of the teacher's notes
- marking students' correct and acceptable work, not the mistakes
- modifying tests to reflect selected objectives
- providing study guides
- reducing or omitting lengthy outside reading assignments
- reducing the number of answer choices on a multiple choice test
- tutoring by peers
- using authentic assessments with real-life problem-solving
- using true/false, matching, or fill in the blank tests in lieu of essay tests
- using videos, illustrations, pictures, and drawings to explain or clarify

#### **Evidence of Student Learning-CFU's**

Please list ways educators may effectively check for understanding in this secion.

- Admit Tickets
- Anticipation Guide
- Common benchmarks
- Compare & Contrast

- Create a Multimedia Poster
- Define
- Describe
- Evaluate
- Evaluation rubrics
- Exit Tickets
- Explaining
- Fist- to-Five or Thumb-Ometer
- Illustration
- Journals
- KWL Chart
- Newspaper Headline
- Outline
- Question Stems
- Quickwrite
- Quizzes
- Red Light, Green Light
- Self- assessments
- Socratic Seminar
- Study Guide
- Teacher Observation Checklist
- Think, Pair, Share
- Think, Write, Pair, Share
- Top 10 List
- Unit tests

#### **Primary Resources**

Please list all resources available to you that are located either within the district or that can be obtained by district resources.

Online Text - Cisco Networking Academy online course (www.netacad.com)

#### **Ancillary Resources**

- Cisco provided software (Packet Tracer and Aspire)
- Cisco provided PowerPoints
- Computer Lab Equipment (Minimum)
  - Windows Vista, Windows 7, or Windows 8
  - o 1 PC Case with 300W power supply
  - o 1 PCI, PCIe, or AGP-compatible motherboard
  - o Intel or AMD CPU, 1 gigahertz (GHz) or faster with support for PAE, NX, and SSE2
  - o 1 CPU heat sink and cooling fan
  - o 1 gigabyte (GB) RAM (32-bit) or 4 GB RAM (64-bit) (2 X 1GB or 2 X 2GB suggested)
  - o 60 GB hard drive (minimum); 80 GB or more (recommended)
  - o The system must support a full install of Windows and two partitions of the same size
  - o 1 DVD-ROM (minimum), DVDR, or BD/BDR
  - o 1 Ethernet Card
  - 1 PCI, PCIe (recommended), or AGP video card (DirectX 9 graphics device with WDDM driver)
  - Cables to connect HDD/CD (Quantities vary)
  - o 1 Mouse
  - o 1 Keyboard
  - o 1 Super VGA (1024 X 768) or higher-resolution video monitor
- Computer Repair Tools (Minimum)
  - Phillips Screwdriver (various sizes)
  - Flathead Screwdriver (various seizes)
  - Hex Socket Drivers (various sizes)
  - Electrostatic discharge (ESD) wrist strap and cord
  - Electrostatic discharge (ESD) mat with a ground cord
  - Safety glasses
  - Lint-free cloth
  - Electronics cleaning solution
  - o Flashlight
  - Thermal compound
  - $\circ$  Multimeter
  - Compressed air service canister (or air compressor)
  - o Power supply tester
  - o Wire cutters
  - o RJ-45 Crimpers
  - o Cable strippers
  - $\circ$  Modular cable tester
  - Network Loop back plugs
- Additional Required Lab Equipment
  - $\circ\,$  1 Internet connection for Internet searches and driver downloads (this could be the instructor's workstation)
  - $\circ$  1 printer or integrated printer/scanner/copier for the class to share
  - o 1 wireless router with WPA2 support for the class to share
  - o 2 Wireless network adapters (compatible with the above wireless router) for the class to share

o Various USB flash drives for moving files between computers in the labs

#### **Sample Lesson**

One Lesson per Curriculum must bein this lesson plan template. I.e. one lesson in one unit

Unit Name: Unit I

NJSLS: CAEP.9.2.12.C.1, CAEP.9.2.12.C.2, CAEP.9.2.12.C.3, CAEP.9.2.12.C.5, CAEP.9.2.12.C.6, PFL.9.1.1.A.7, TECH.8.1.12.A.3, TECH.8.1.12.A.CS1, TECH.8.1.12.B.CS1, TECH.8.1.12.B.CS2, TECH.8.1.12.C.CS1, TECH.8.1.12.D.CS1, TECH.8.1.12.D.CS2

Statement of Objective:SWBAD outline the lab safety procedures

Anticipatory Set/Do Now: What are some hazards you may encounter when working on a computer?

Learning Activity: Lab safety

Student Assessment/CFU's: Observation, Journal Entry, Self Reflection

Materials: Online textbook, videos, computer components

21st Century Themes and Skills: Communication and Collaboration, Critical Thinking and Problem Solving, Life and Career Skills

Differentiation/Modifications: Visual Learners, Direct Instruction, Guided Instruction

Integration of Technology: Smartboard/Projector, actual computer components